## МИНИСТЕРСТВО НАУКИ И ВЫСШЕГО ОБРАЗОВАНИЯ РОССИЙСКОЙ ФЕДЕРАЦИИ ФГБОУ ВО «БАШКИРСКИЙ ГОСУДАРСТВЕННЫЙ УНИВЕРСИТЕТ» ФАКУЛЬТЕТ НАУК О ЗЕМЛЕ И ТУРИЗМА

## *Утверждено:*

географических информационных систем протокол № 6 от «15» февраля 2021 г. Зав. кафедрой Ингматуллин А.Ф. Согласовано:

на заседании кафедры геодезии, картографии и Председатель УМК факультета наук о Земле и

туризма \_\_\_\_\_\_\_\_\_\_\_/Фаронова Ю.В.

# **РАБОЧАЯ ПРОГРАММА ДИСЦИПЛИНЫ (МОДУЛЯ)**

Дисциплина «Компьютерный практикум по географии»

Обязательная часть

**программа бакалавриата**

Направление подготовки 05.03.02 География

Направленность (профиль) подготовки Природные и социально-экономические территориальные системы: прогнозирование, планирование, управление

> Квалификация бакалавр

разработчик (составитель):

старший преподаватель  $\sqrt{2\pi N}$  / И.Р. Вильданов

Для приема: 2021 г.

Уфа – 2021 г.

Составитель: И.Р. Вильданов старший преподаватель кафедры физической географии, картографии и геодезии

Рабочая программа дисциплины утверждена на заседании кафедры геодезии, картографии и географических информационных систем, протокол № 6 от 15 февраля 2021 г.

Заведующий кафедрой  $\overbrace{\phantom{a}}^{\prime\prime\prime}$  / А.Ф. Нигматуллин

Дополнения и изменения, внесенные в рабочую программу дисциплины, утверждены на заседании кафедры геодезии, картографии и географических информационных систем, протокол № 11 от «15» июня 2021 г.

Актуализация РПД в связи с изменением ФГОС.

Заведующий кафедрой  $\overbrace{\phantom{a}}' \underline{\phantom{a}}' \underline{\phantom{a}}$ 

- 1. Перечень планируемых результатов обучения по дисциплине, соотнесенных с установленными в образовательной программе индикаторами достижения компетенций
- 2. Цель и место дисциплины в структуре образовательной программы
- 3. Содержание рабочей программы (объем дисциплины, типы и виды учебных занятий, учебно-методическое обеспечение самостоятельной работы обучающихся)
- 4. Фонд оценочных средств по дисциплине 4.1. Перечень компетенций и индикаторов достижения компетенций с указанием

соотнесенных с ними запланированных результатов обучения по дисциплине. Описание критериев и шкал оценивания результатов обучения по дисциплине.

4.2. Типовые контрольные задания или иные материалы, необходимые для оценивания результатов обучения по дисциплине, соотнесенных с установленными в образовательной программе индикаторами достижения компетенций. Методические материалы, определяющие процедуры оценивания результатов обучения по дисциплине.

5. Учебно-методическое и информационное обеспечение дисциплины

5.1. Перечень основной и дополнительной учебной литературы, необходимой для освоения дисциплины

5.2. Перечень ресурсов информационно-телекоммуникационной сети «Интернет» и программного обеспечения, необходимых для освоения дисциплины, включая профессиональные базы данных и информационные справочные системы

6. Материально-техническая база, необходимая для осуществления образовательного процесса по дисциплине

## **1. 1.Перечень планируемых результатов обучения по дисциплине, соотнесенных с установленными в образовательной программе индикаторами достижения компетенций**

По итогам освоения дисциплины обучающийся должен достичь следующих результатов обучения:

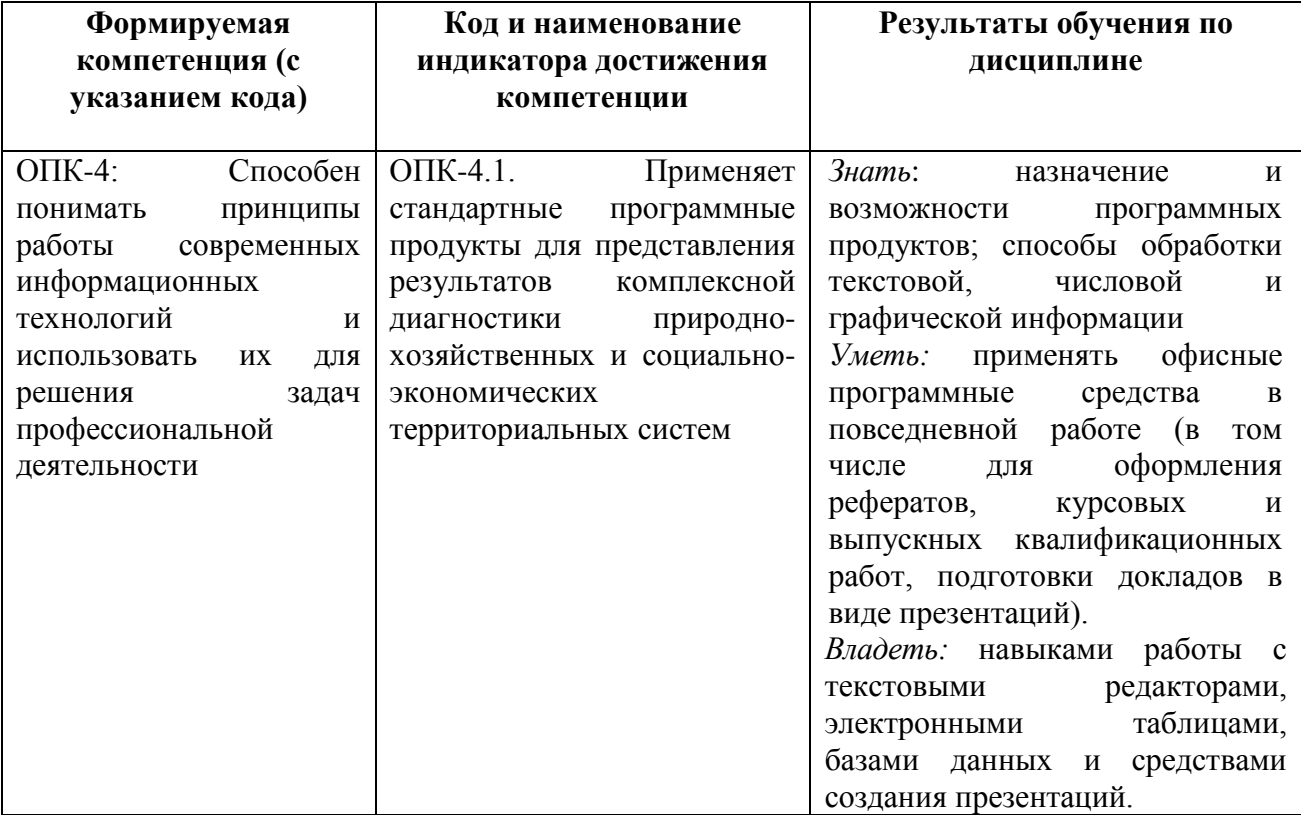

### **2. Цель и место дисциплины в структуре образовательной программы**

Дисциплина «Компьютерный практикум по географии» относится к дисциплинам обязательной части.

Дисциплина изучается на 1 курсе, 1 семестре (ОДО), на 2 курсе в зимнюю сессию (ОЗО)

Цель изучения дисциплины: получение будущими специалистами знаний и практических навыков в решении стандартных задач профессиональной деятельности на основе информационной и библиографической культуры с применением информационнокоммуникационных технологий и с учетом основных требований информационной безопасности.

Освоение компетенций дисциплины необходимы для изучения большинства дисциплин, а также прохождения учебных и производственных практик.

## **3. Содержание рабочей программы (объем дисциплины, типы и виды учебных занятий, учебно-методическое обеспечение самостоятельной работы обучающихся)**

# ФГБОУ ВО «БАШКИРСКИЙ ГОСУДАРСТВЕННЫЙ УНИВЕРСИТЕТ» ФАКУЛЬТЕТ НАУК О ЗЕМЛЕ И ТУРИЗМА

# **СОДЕРЖАНИЕ РАБОЧЕЙ ПРОГРАММЫ**

## дисциплины «Компьютерный практикум по географии» на 1 курс, 1 семестр

### очная форма обучения

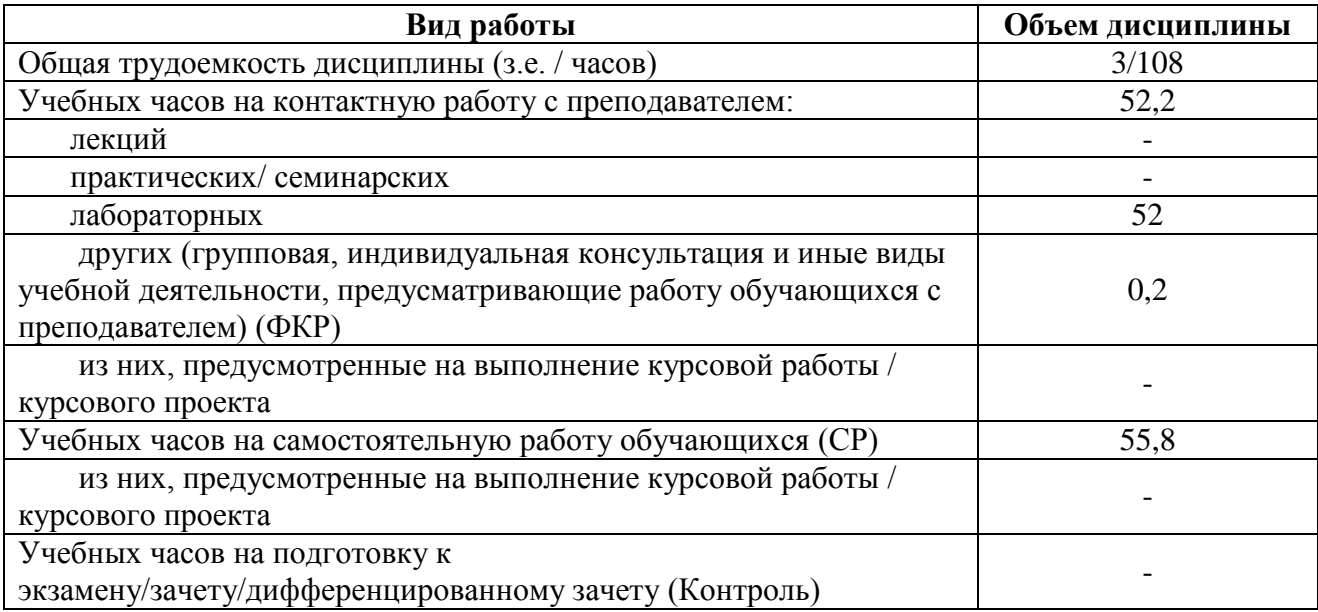

Форма (ы) контроля: Зачет – 1 курс, 1 семестр

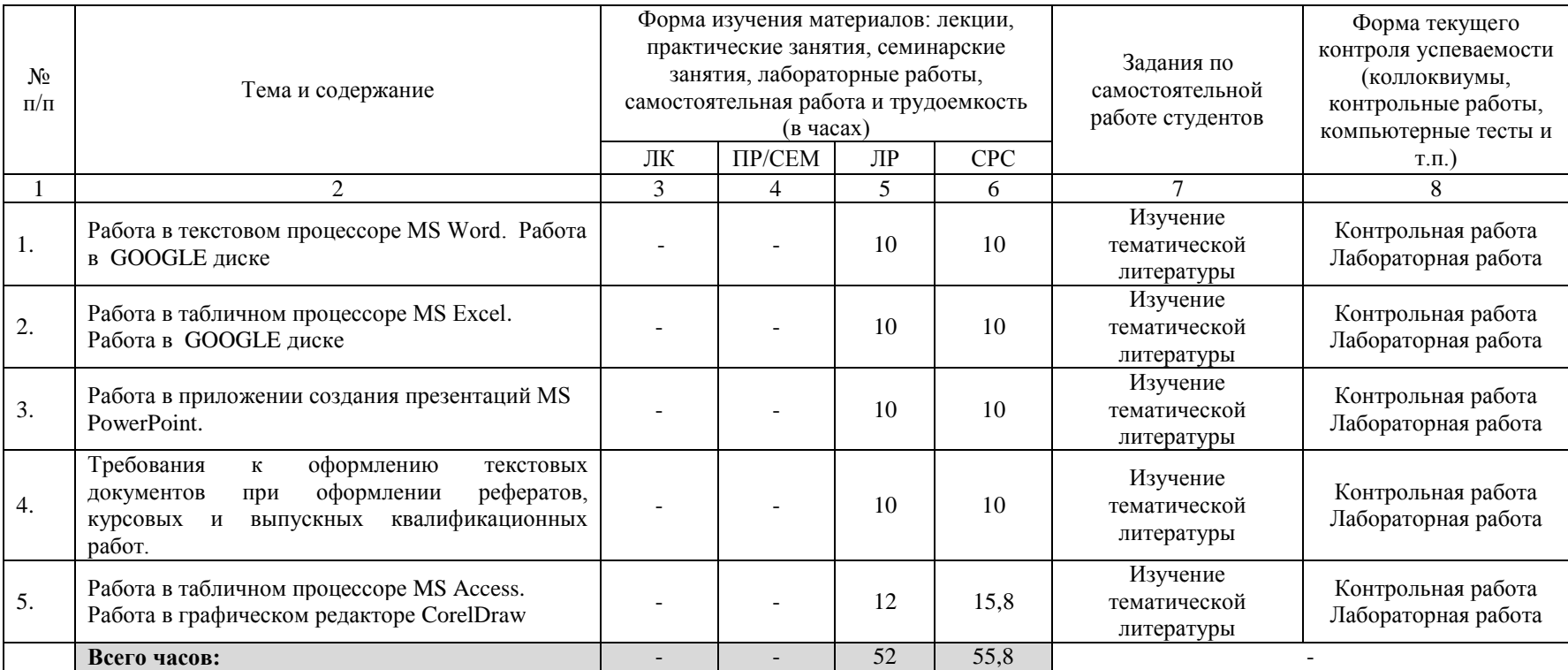

## **3. Содержание рабочей программы (объем дисциплины, типы и виды учебных занятий, учебно-методическое обеспечение самостоятельной работы обучающихся)**

## ФГБОУ ВО «БАШКИРСКИЙ ГОСУДАРСТВЕННЫЙ УНИВЕРСИТЕТ» ФАКУЛЬТЕТ НАУК О ЗЕМЛЕ И ТУРИЗМА

# **СОДЕРЖАНИЕ РАБОЧЕЙ ПРОГРАММЫ**

дисциплины «Компьютерный практикум по географии» на 2 курс (зимняя сессия)

заочная форма обучения

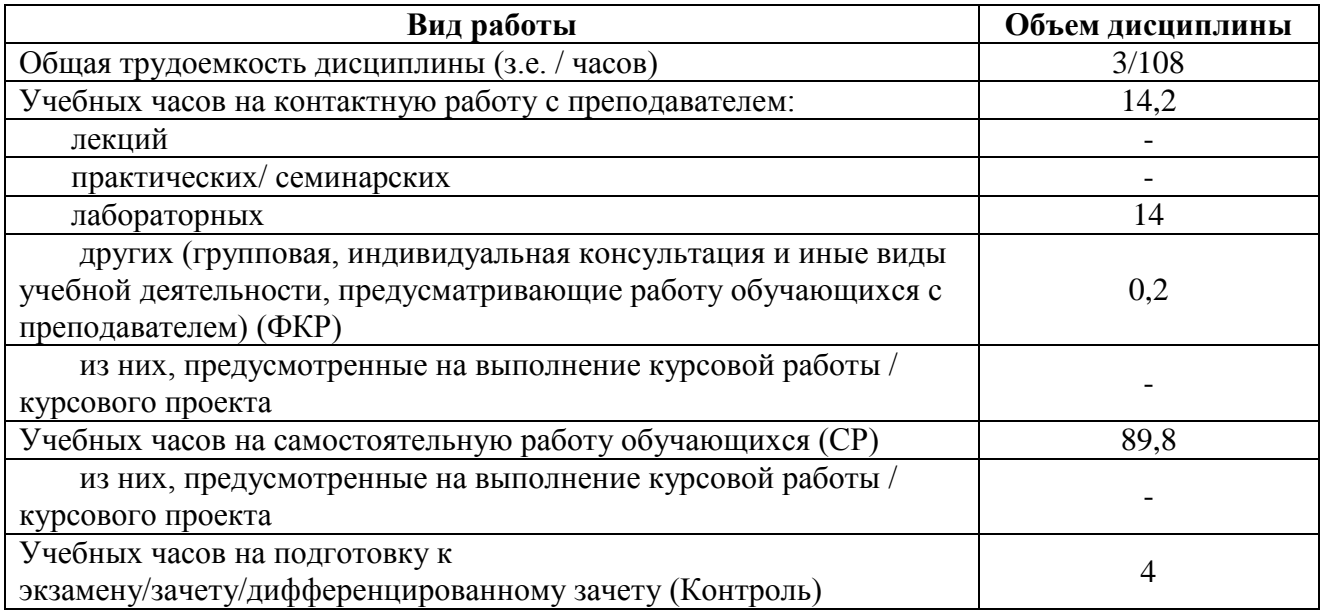

Форма (ы) контроля: Зачет – 2 курс (зимняя сессия) Контрольная работа – 2 курс

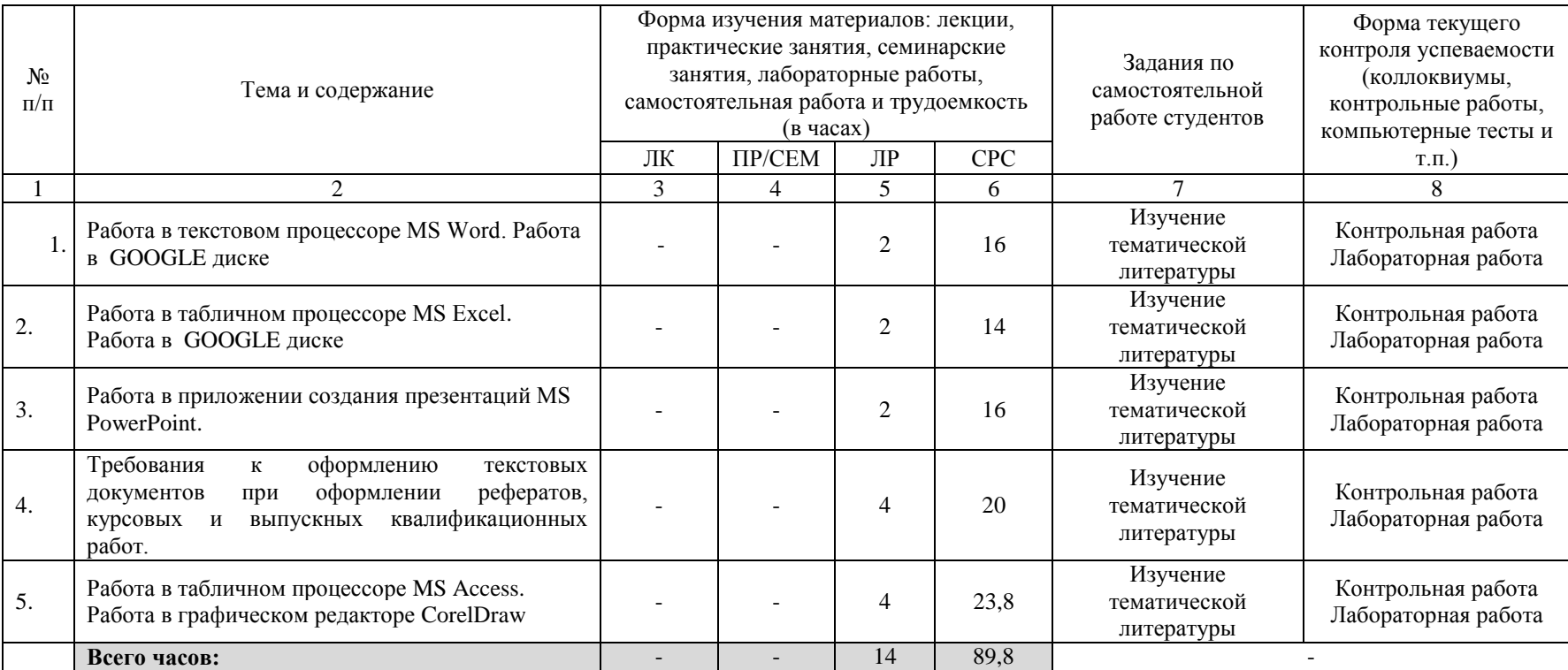

### **4. Фонд оценочных средств по дисциплине**

### **4.1. Перечень компетенций и индикаторов достижения компетенций с указанием соотнесенных с ними запланированных результатов обучения по дисциплине. Описание критериев и шкал оценивания результатов обучения по дисциплине.**

Код и формулировка компетенции: ОПК-4: Способен понимать принципы работы современных информационных технологий и использовать их для решения задач профессиональной деятельности

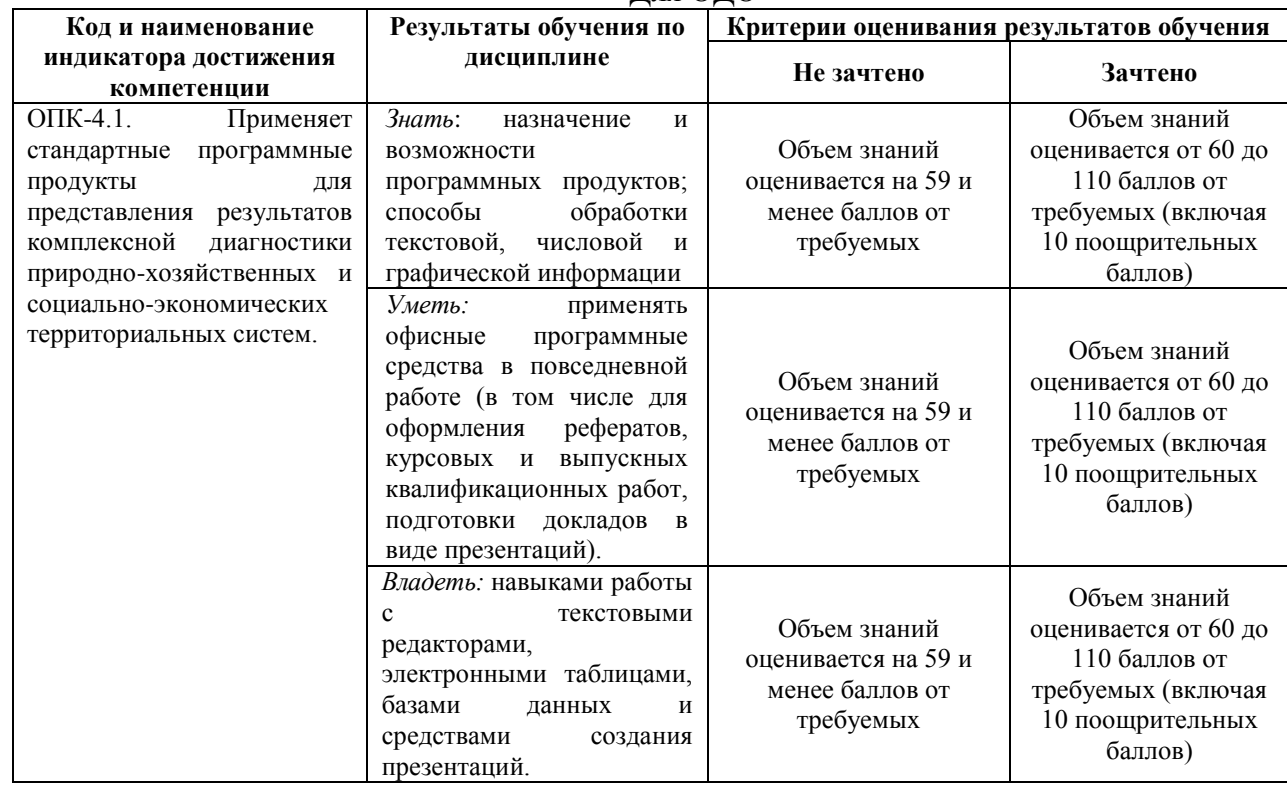

Для ОДО

Критериями оценивания являются баллы, которые выставляются преподавателем за виды деятельности (оценочные средства) по итогам изучения модулей (разделов дисциплины), перечисленных в рейтинг-плане дисциплины: текущий контроль – максимум 50 баллов; рубежный контроль – максимум 50 баллов, поощрительные баллы – максимум 10.

Шкалы оценивания зачета:

зачтено – от 60 до 110 рейтинговых баллов (включая 10 поощрительных баллов), не зачтено – от 0 до 59 рейтинговых баллов).

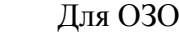

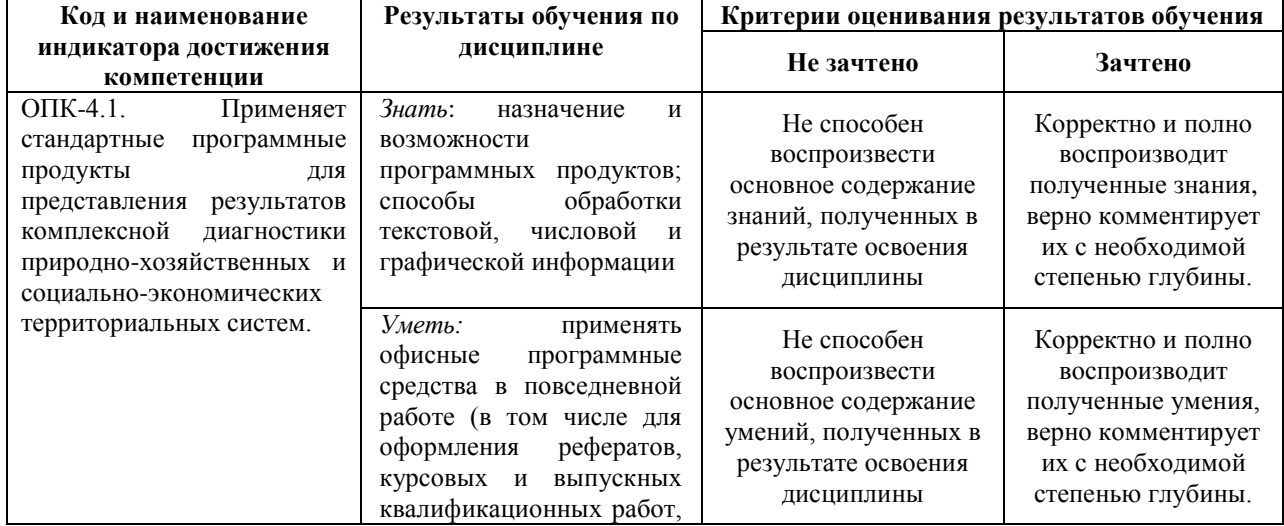

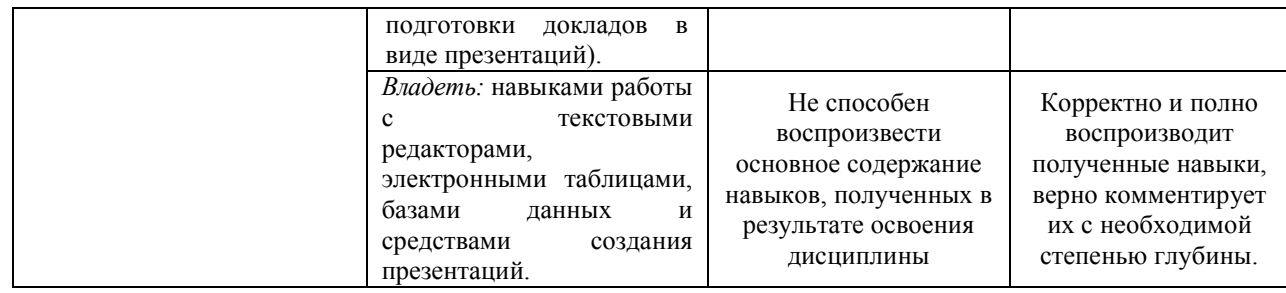

## **4.2. Типовые контрольные задания или иные материалы, необходимые для оценивания результатов обучения по дисциплине, соотнесенных с установленными в образовательной программе индикаторами достижения компетенций. Методические материалы, определяющие процедуры оценивания результатов обучения по дисциплине.**

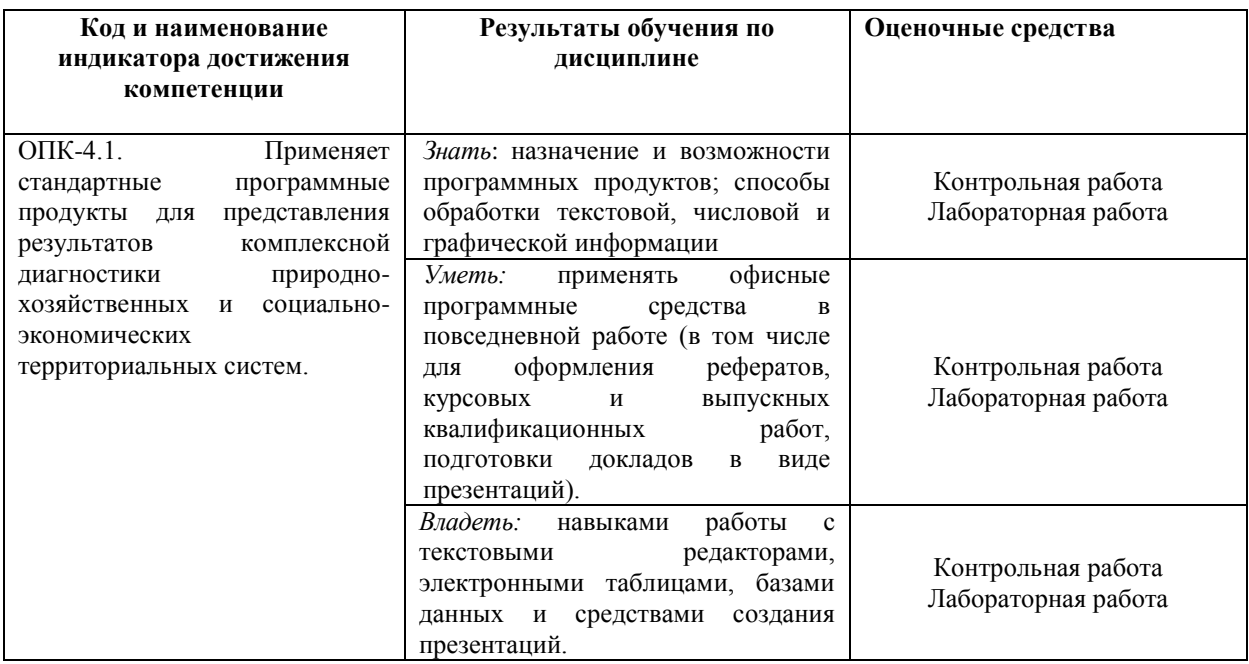

## **Рейтинг-план дисциплины**

направление 05.03.02 География

курс 1, семестр 1

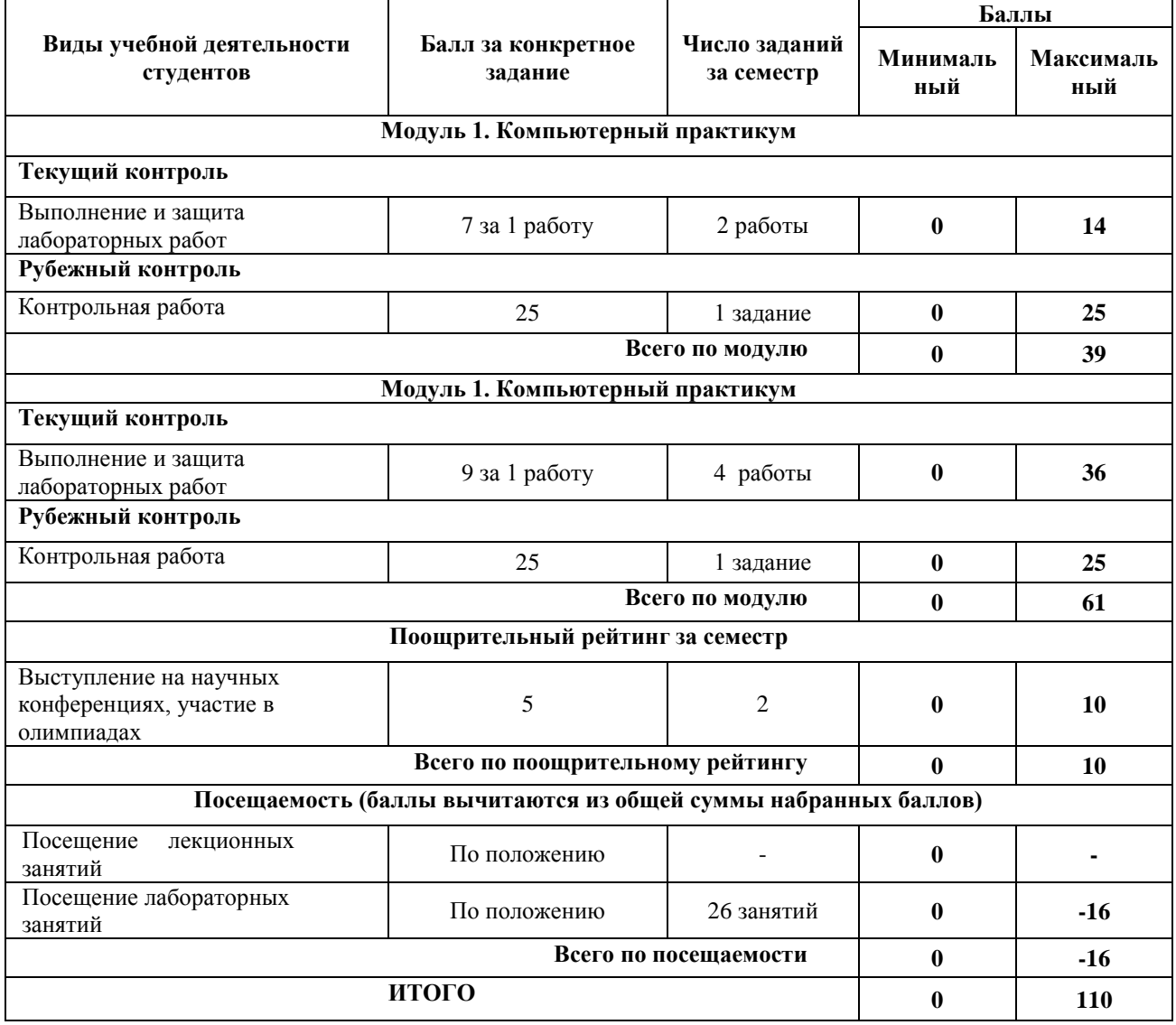

### **Зачет для заочной формы обучения**

Структура зачет: Зачет проходит в формате тестирования. К зачету допускаются студенты, сдавшие все практические работы.

#### **Перечень вопросов к тестам на зачет**

1. Информационный обмен. Система информационного обмена. Сети информационного обмена.

2. Характеристики сканеров. Автоматизация работы с документами: сканирование, распознавание и обработка текстовых документов.

3. Определение информационной системы (ИС). Задачи и функции ИС. Состав и структура информационных систем, основные элементы, порядок функционирования.

4. Возможности текстовых редакторов. Работа с информационно-поисковой справочной и консультационной системой

5. Работа с диаграммами в Excel. Решение задач оптимизации с поиском решений в Excel.

6. Сетевые ресурсы и их использование. Гипертекстовая и мультитедиа технологии.

7. Задачи, решаемые с помощью баз данных. Создание и редактирование запросов.

8. Задачи, решаемые с помощью баз данных. Создание и редактирование запросов.

9. Объекты СУБД Access: таблицы, запросы, формы, макросы, модули, страницы.

### **Образец вопросов к тестам**

Закрытый тест:

Степень сжатия файла зависит:

а) только от типа файла;

б) только от программы архиватора;

в) от типа файла и программы архиватора;

г) от производительности компьютера;

д) от объема оперативной памяти персонального компьютера, на котором производится архивация файла.

#### **Критерии оценки зачета**

Каждый вопрос оценивается в 2 балла. В целом зачет состоит из 15 вопросов.

Для получения отметки «зачтено» студенту необходимо набрать не менее 20 баллов

#### **Лабораторные работы**

Лабораторные работы выполняются на университетских компьютерах во время занятий. Если студент не смог доделать задание, ему необходимо доделать работы самостоятельно (СРС). Студент для оценки показывает работу преподавателю во время занятия, если в отведенное на пару время не успевает, отправляет работу преподавателю на электронную почту.

Лабораторная работа 1. Работа в текстовом процессоре MS Word. Технология работы с текстовой информацией в MS Word. Форматирование символов и абзацев. Оформление страниц документа (разметка, колонтитулы, сноски). Работа с таблицами, рисунками, объектами. Создание и редактирование формул с помощью «редактора формул».

Лабораторная работа 2. Работа в табличном процессоре MS Excel. Технология обработки табличной информации средствами электронных таблиц. Элементарные операции с данными (выделение, перемещение, копирование, способы адресации, ввод формул). Оформление данных. Обобщение данных. Средства сортировки, фильтрации, сводные таблицы. Решение численных задач и уравнений. Решение систем линейных и нелинейных уравнений. Поиск минимума (максимума) функции. Связь между таблицами и целостность данных. Определение связей между таблицами. Создание формы для связанных таблиц. Диаграммы. Способы форматирования диаграмм.

Лабораторная работа 3. Работа в приложении создания презентаций MS PowerPoint. Программные средства подготовки мультимедиа. Виды презентаций. Этапы и средства создания презентаций. Создание простейшей презентации. Создание специальных эффектов. Подготовка и демонстрация презентации.

Лабораторная работа 4. Требования к оформлению текстовых документов при оформлении рефератов, курсовых и выпускных квалификационных работ. Изучение государственных стандартов, используемых при подготовке текстовых документов, научных работ и т.д. Оформление списка источников, сносок и ссылок в соответствии с действующими требованиями.

Лабораторная работа 5. Работа в табличном процессоре MS Аccess. Создание базы данных. Технология обработки табличной информации средствами электронных таблиц. Элементарные операции с данными.

Лабораторная работа № 6. Работа в графическом редакторе CorelDraw. Обрезка, заливка.

#### **1 модуль**

**Критерии оценки** (в баллах) в соответствии рейтинг плану по максимальному и минимальному количеству баллов:

**7 баллов** выставляется студенту, если продемонстрировал знание функциональных возможностей программы, умение применять теоретические знания при выполнении практических заданий. Лабораторная работа выполнена полностью без неточностей и ошибок.

**5-6 баллов** выставляется студенту, если при выполнении лабораторной работы допущены несущественные ошибки.

**3-4 баллов** Студент не полностью выполнил задание или при решении допущены значительные ошибки.

**2 балла** выставляется студенту, если при выполнении лабораторной работы заметны пробелы в знании программ, не полностью выполнил задание.

**1 балла** выставляется студенту, если при выполнении лабораторной работы студент не полностью выполнил задание или при решении допущены грубые ошибки.

#### **2 модуль**

**Критерии оценки** (в баллах) в соответствии рейтинг плану по максимальному и минимальному количеству баллов:

**9 баллов** выставляется студенту, если продемонстрировал знание функциональных возможностей программы, умение применять теоретические знания при выполнении практических заданий. Лабораторная работа выполнена полностью без неточностей и ошибок.

**6-8 баллов** выставляется студенту, если при выполнении лабораторной работы допущены несущественные ошибки.

**3-5 баллов** Студент не полностью выполнил задание или при решении допущены значительные ошибки.

**2 балла** выставляется студенту, если при выполнении лабораторной работы заметны пробелы в знании программ, не полностью выполнил задание.

**1 балла** выставляется студенту, если при выполнении лабораторной работы студент не полностью выполнил задание или при решении допущены грубые ошибки.

#### **Критерии оценки практических работ**

Лабораторная работа «зачтена», если работа выполнена полностью, студент продемонстрировал знания теоретических положений и умение применять теоретические знания при выполнении заданий.

Лабораторная работа «не зачтена», если при выполнении работы студент не полностью выполнил задание или допущены грубые ошибки и неточности.

#### **Задания для контрольной работы**

Описание контрольной работы: Контрольная работа направлена на оценивание усвоения ЗУН. Контрольная работа творческая. Студенту предстоит показать ЗУН работы в программах. Контрольная работа направлена на определение умений и навыков работы в программе.

#### **Примерные варианты контрольной работы 1 контрольная работа**

Работа в текстовом процессоре MS Word. Оформить текстовый документ по требованиям, предъявляемым к оформлению выпускных квалификационных работ, принятых Башкирским государственным университетом.

Оформление страниц документа (разметка, колонтитулы, сноски). Работа с таблицами, рисунками, объектами. Создание и редактирование формул с помощью «редактора формул».

#### **2 контрольная работа**

Работа в табличном процессоре MS Excel. Произвести обработку статистических данных (по вариантам). Объединение таблиц. Формулы. Вывод данных. Создать диаграммы и графики.

### **Критерии оценки (в баллах):**

**от 20 до 25 баллов** КР выполнена по всем предъявляемым правилам.

**от 10 до 19 баллов** КР выполнена полностью, но допущены несущественные ошибки в оформлении отдельных элементов.

**от 3 до 9 баллов** Студент не полностью выполнил КР или при составлении допущены грубые ошибки.

**от 1 до 2 баллов** Обнаруживается отсутствие навыков работы в программе, или выполнены только отдельные элементы.

# **5. Учебно-методическое и информационное обеспечение дисциплины 5.1. Перечень основной и дополнительной учебной литературы, необходимой для освоения дисциплины**

## **Основная литература**:

1. Компьютерный практикум по информатике : учебное пособие / А.В. Аксянова, Ю.П. Александровская, А.Н. Валеева и др. ; Федеральное агентство по образованию, Государственное образовательное учреждение высшего профессионального образования «Казанский государственный технологический университет». – Казань : Казанский научно-исследовательский технологический университет, 2008. – Ч. 2. Табличный процессор EXCEL. – 81 с. [https://biblioclub.ru/index.php?page=book\\_red&id=258947&sr=1](https://biblioclub.ru/index.php?page=book_red&id=258947&sr=1)

2. Компьютерный практикум по информатике : учебное пособие / А.В. Аксянова, Ю.П. Александровская, А.Н. Валеева и др. ; Федеральное агентство по образованию, Государственное образовательное учреждение высшего профессионального образования «Казанский государственный технологический университет». – Казань : Казанский научно-исследовательский технологический университет, 2008. – Ч. 1. Операционная система Windows и ее приложения. – 82 с. : ил.,табл., схем. [https://biblioclub.ru/index.php?page=book\\_red&id=258946&sr=1](https://biblioclub.ru/index.php?page=book_red&id=258946&sr=1)

### Дополнительная литература:

3. Методические указания к написанию, оформлению, защите выпускных квалификационных работ бакалавров, магистрантов и аспирантов кафедры физической географии, картографии и геодезии географического факультета БашГУ [Электронный ресурс] / Башкирский государственный университет; сост. И.Ф. Адельмурзина; Л.А. Зарипова; Г.М. Гизатшина. — Уфа: РИЦ БашГУ, 2017. — Электрон. версия печ. публикации. — Доступ возможен через Электронную библиотеку БашГУ. — <URL[:https://elib.bashedu.ru/dl/local/Adelmurzina\\_Zaripova\\_Gizatshina\\_sost\\_MU po](https://elib.bashedu.ru/dl/local/Adelmurzina_Zaripova_Gizatshina_sost_MU%20po%20napisaniju%20VKR%20fizgeografija%20Geofak_mu_2017.pdf)  [napisaniju VKR fizgeografija Geofak\\_mu\\_2017.pdf](https://elib.bashedu.ru/dl/local/Adelmurzina_Zaripova_Gizatshina_sost_MU%20po%20napisaniju%20VKR%20fizgeografija%20Geofak_mu_2017.pdf)

### **5.2. Перечень ресурсов информационно-телекоммуникационной сети «Интернет» и программного обеспечения, необходимых для освоения дисциплины**

1. Электронная библиотечная система «ЭБ БашГУ» - [https://elib.bashedu.ru//](https://elib.bashedu.ru/)

2. Электронная библиотечная система издательства «Лань» - <https://e.lanbook.com/>

3. Электронная библиотечная система «Университетская библиотека онлайн» <https://biblioclub.ru/>

4. Научная электронная библиотека - elibrary.ru (доступ к электронным научным журналам) - [https://elibrary.ru/projects/subscription/rus\\_titles\\_open.asp](https://elibrary.ru/projects/subscription/rus_titles_open.asp)

5. Электронный каталог Библиотеки БашГУ - <http://www.bashlib.ru/catalogi/>

6. Электронная библиотека диссертаций РГБ - <http://diss.rsl.ru/>

7. Государственная публичная научно-техническая библиотека России. База данных международных индексов научного цитирования SCOPUS - [http://www.gpntb.ru.](http://www.gpntb.ru/)

8. Государственная публичная научно-техническая библиотека России. База данных международных индексов научного цитирования Web of Science [http://www.gpntb.ru](http://www.gpntb.ru/)

Программное обеспечение:

1. Windows 8 Russian. Windows Professional 8 Russian Upgrade. Договор № 104 от 17.06.2013 г. Лицензия бессрочная.

2. Microsoft Office Standard 2013 Russian. Договор № 263 от 12.11.2014 г. Лицензия бессрочная.

3. CorelDRAW Graphics Suite 2020 Education. Договор №44/144 от 10.11.2020 г. Лицензия бессрочная.

# **6.Материально-техническая база, необходимая для осуществления образовательного процесса по дисциплине**

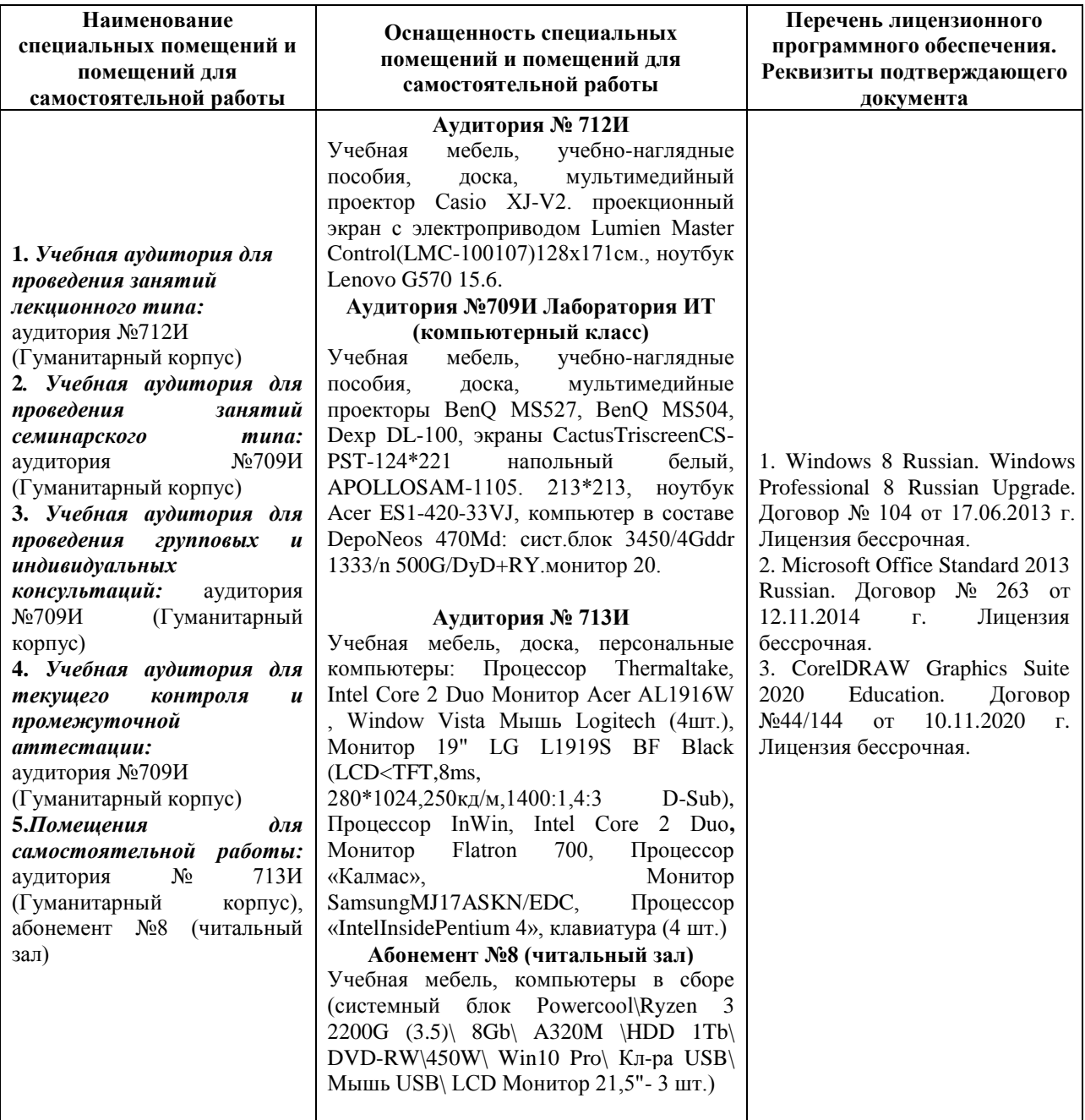